#### **FERMYON**

## **WEBASSEMBLY COMPONENT MODEL WHAT? HOW? AND, WHY YOU SHOULD NOT IGNORE IT!**

MARCH 2024

### Thorsten Hans

Cloud Advocate @ Fermyon Technologies

- mail: thorsten.hans@fermyon.com
- x: @ThorstenHans
- web: fermyon.com
	- thorsten-hans.com

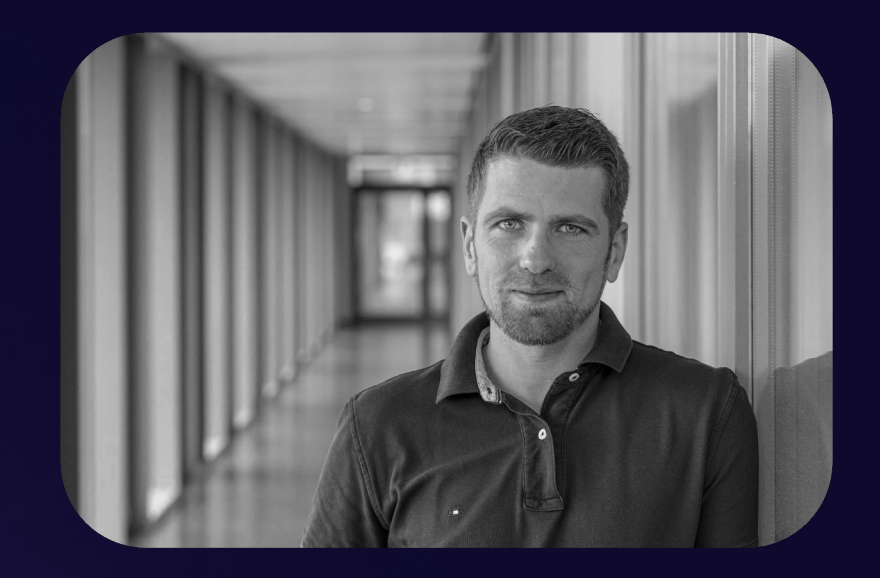

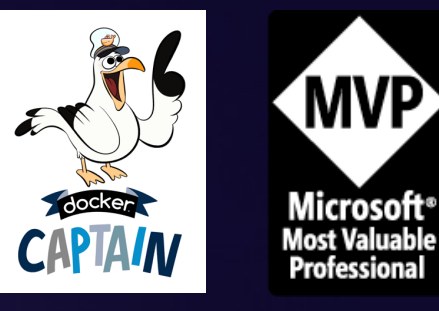

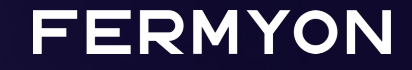

# WebAssembly Component Model What Is It

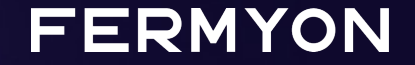

The WebAssembly Component Model is an addition to core WebAssembly that addresses shortcomings and streamlines interacting with WebAssembly modules

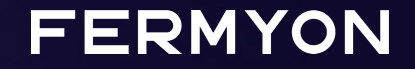

- Think of the Wasm Component Model as a wrapper around your "Core" WebAssembly modules
- It defines a canonical ABI which all components adhere to
	- Specifying and standardizing data layout in memory
	- Giving us richer types such as strings, structs, lists

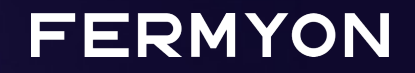

- We use WebAssembly Interface Type (WIT) as Interface Description Language (IDL) to define contracts
- Ultimately, the Wasm Component Model dramatically simplifies using components written in different languages

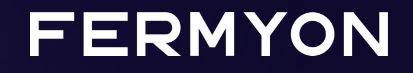

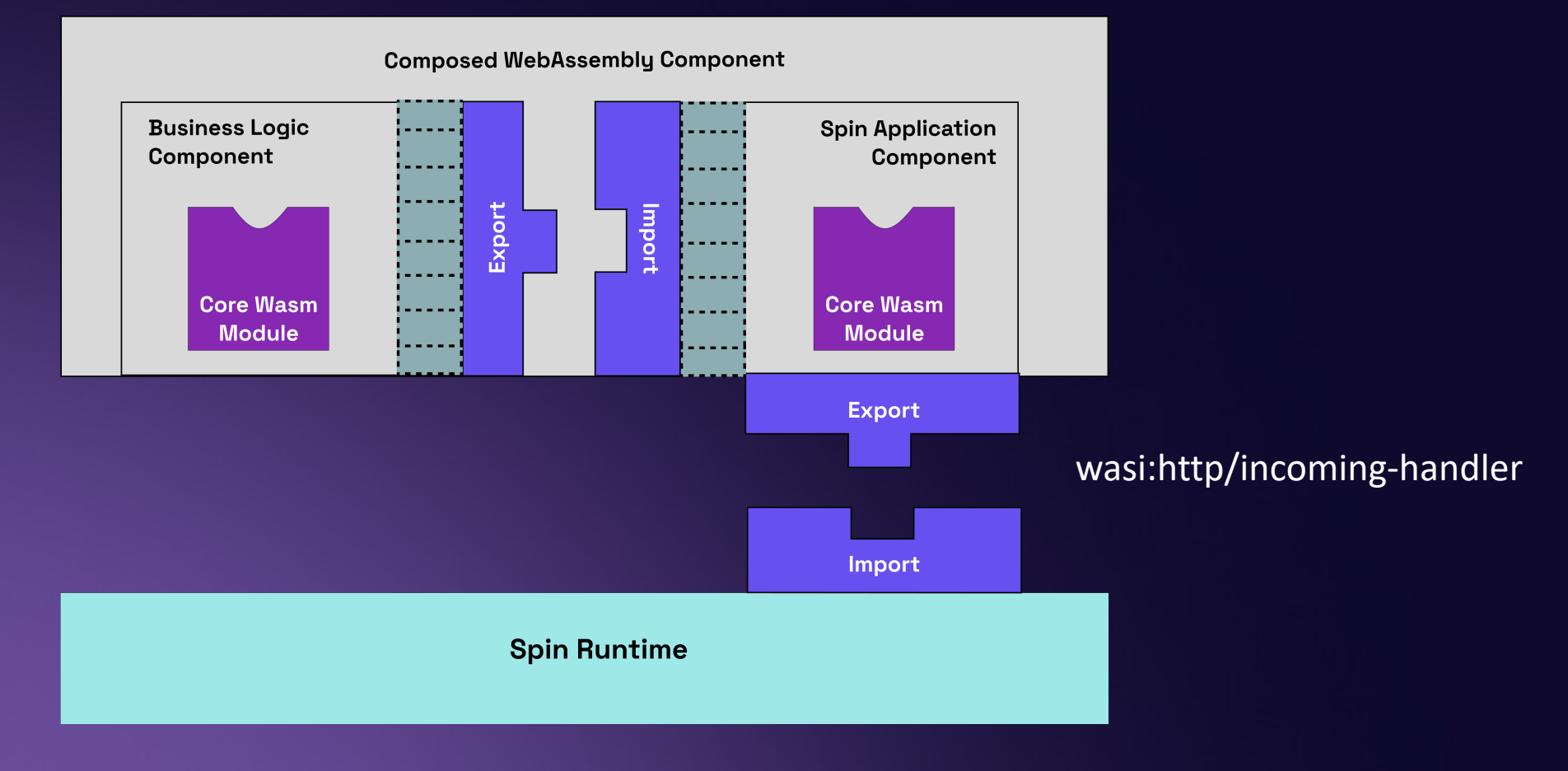

**FERMYON** 

# WebAssembly Component Model Why You Should Not Ignore It

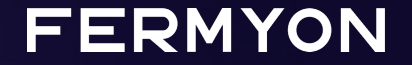

### Why should you not ignore it!

- Components have a long history in software development
	- Rooting back to Douglas McIlroy in 1968
- Developers gained productivity by composing applications using different components

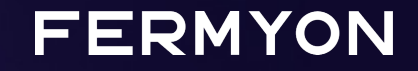

### Why should you not ignore it!

- Numerous technologies were successful due to having a component model & allowing component composition
- Some famous representatives are (my take)
	- COM & ActiveX
	- Open Web Interface for .NET (OWIN)
	- Web Components

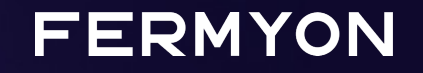

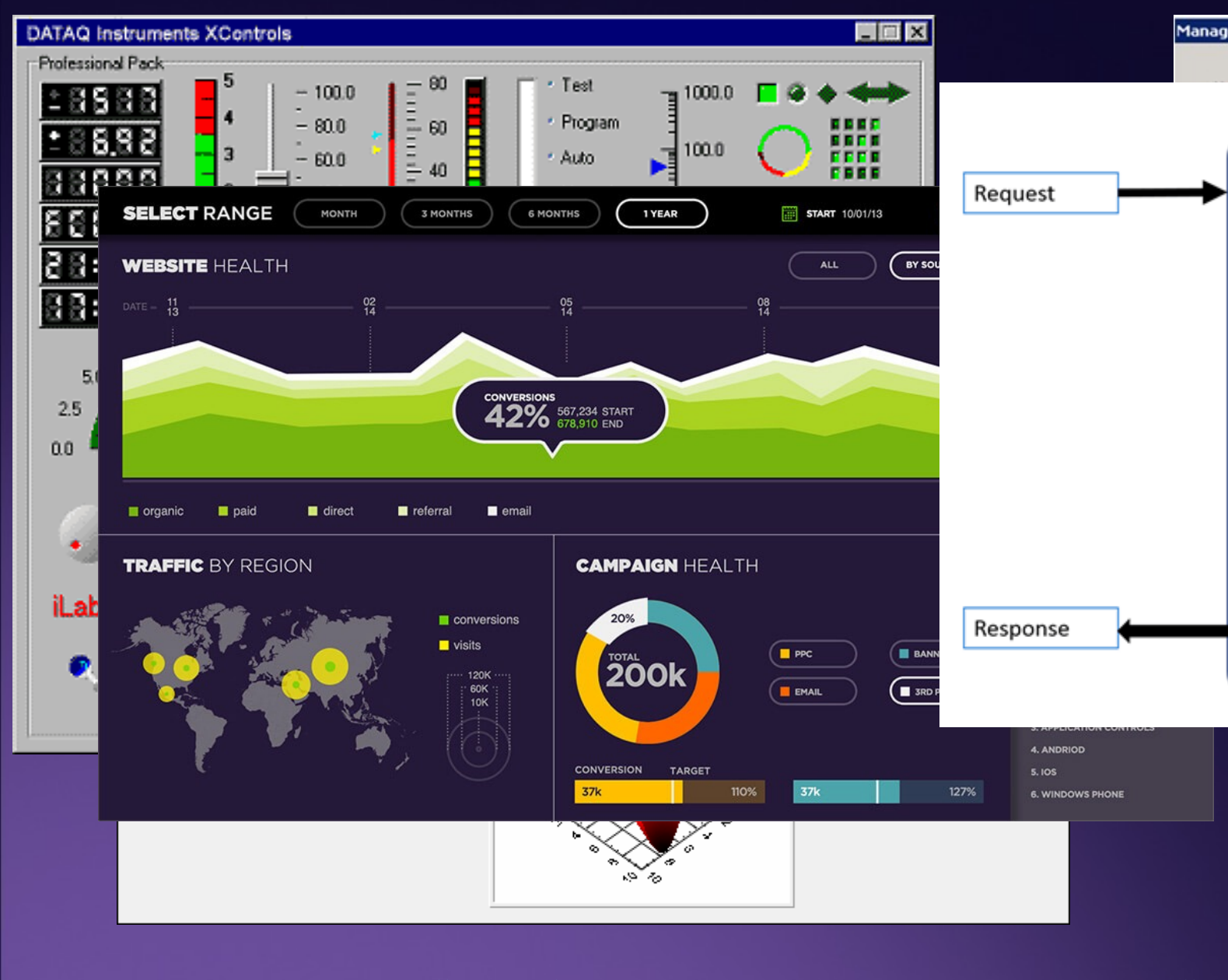

DataQ Instruments https://tinyurl.com/wasmio01 lnfragistics https://tinyurl.com/wasmioned<br>LabWindows Controls. https://tinyurl.com/wasmio02 https://tinyurl.com/wasmio02 https://tinyurl.com/wasmio02 LabWindows Controls. https://tinyurl.com/wasmio02 ASP.NET Core Middlewares Introduction to ActiveX https://tinyurl.com/wasmio03

### Why should you not ignore it!

- WebAssembly makes apps portable across platforms & architectures
- The Wasm Component Model takes portability one step further
	- Components are portable across programming languages

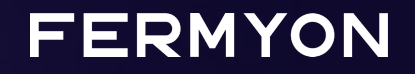

## WebAssembly Component Model How You Can Use It Today

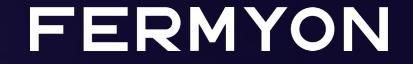

### From Source to [a W](https://github.com/bytecodealliance/jco)asm C

- Language specific tooling is available t WebAssembly Components
	- For Python we use **componentize-py**
	- For JavaScript we use <u>jco</u> and <u>compo</u>
	- For Rust we use cargo-component

### wasm-tools

- CLI & library
- github.com/bytecodealliance/wasm-too
- Tool for manipulate Wasm modules & c
	- Composing Wasm Components with
	- Inspect a WIT contract with wasm-t

### WebAssembly Compositic

- CLI for composing WebAssembly Comp
- https://github.com/peterhuene/wac
- Provides the WAC DSL to describe how composed together
- $\bullet$  Find further information on integration https://github.com/peterhuene/wac/iss

Host Application

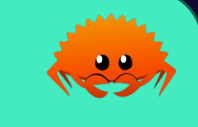

**FERMYON** 

Host Application

 $\mathbf{L}$ 

world extensibility { import transform: func(input: string) -> string; }

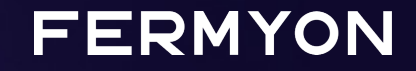

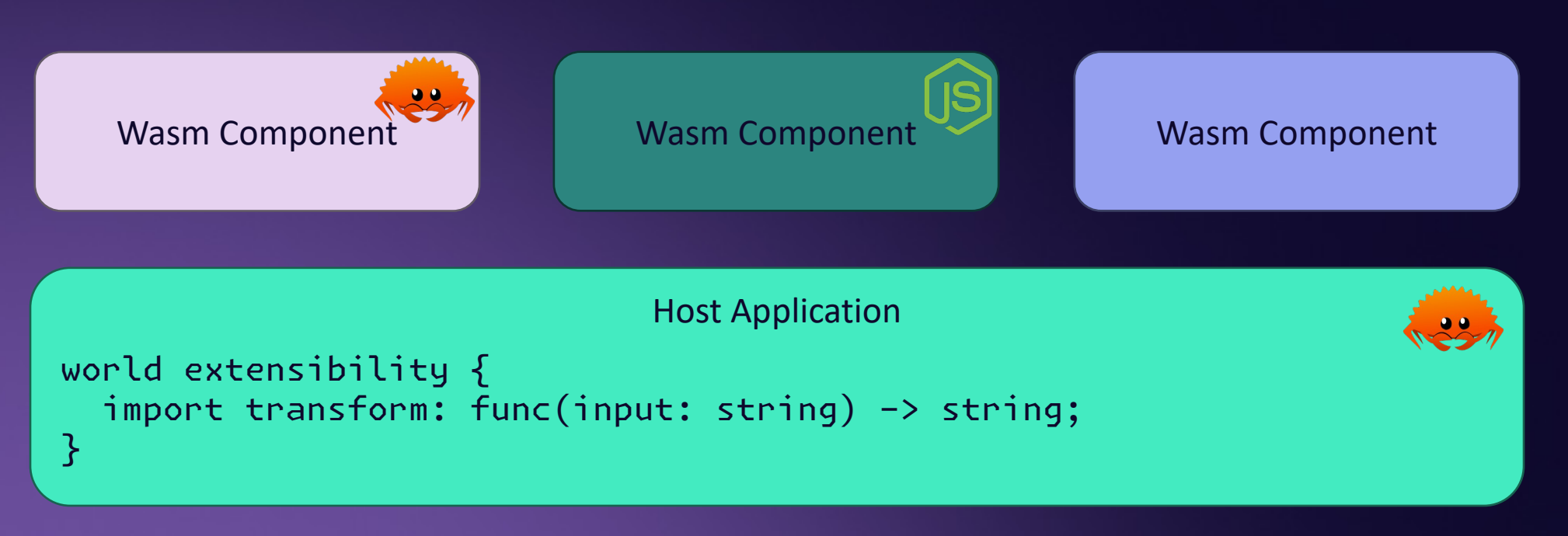

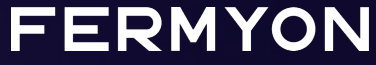

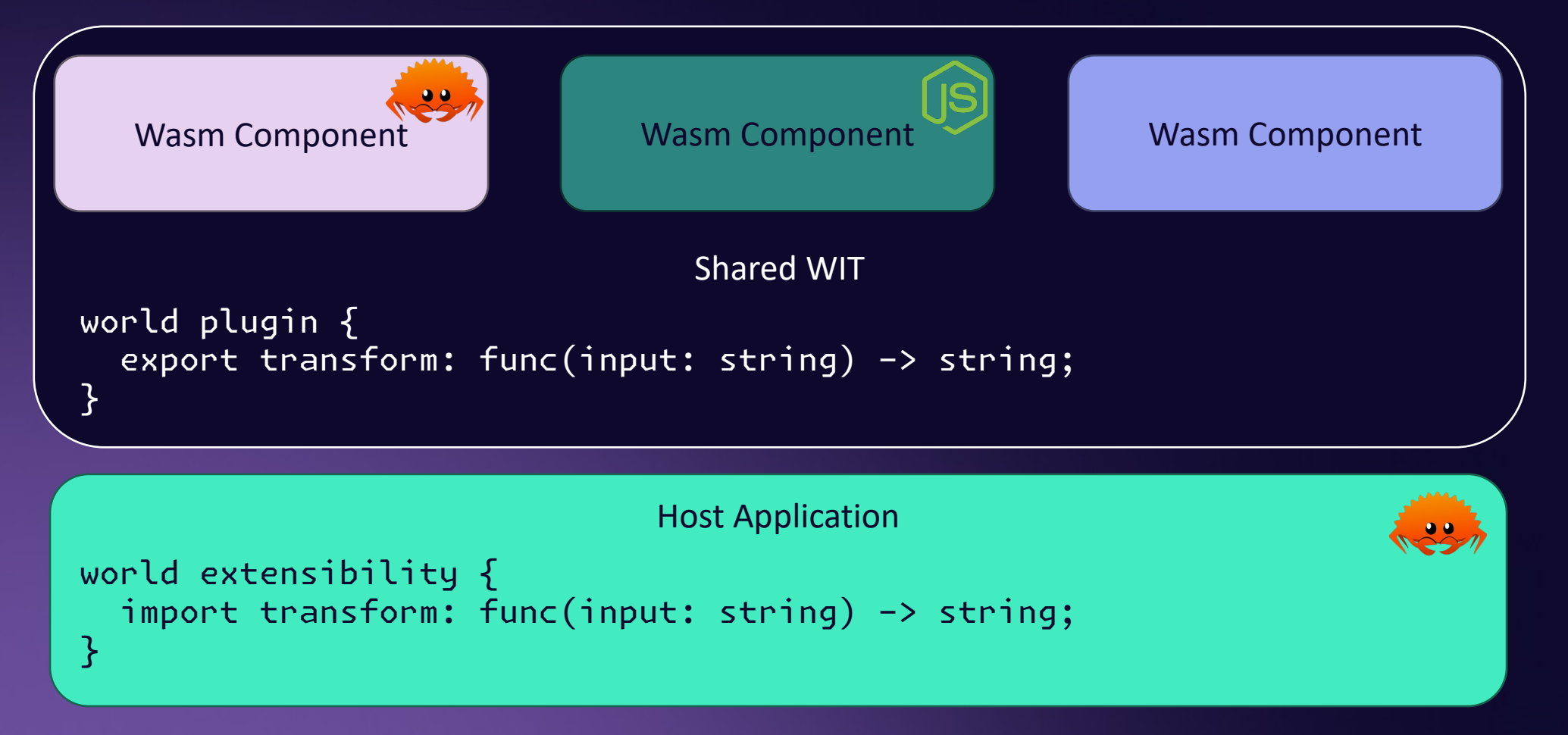

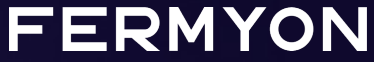

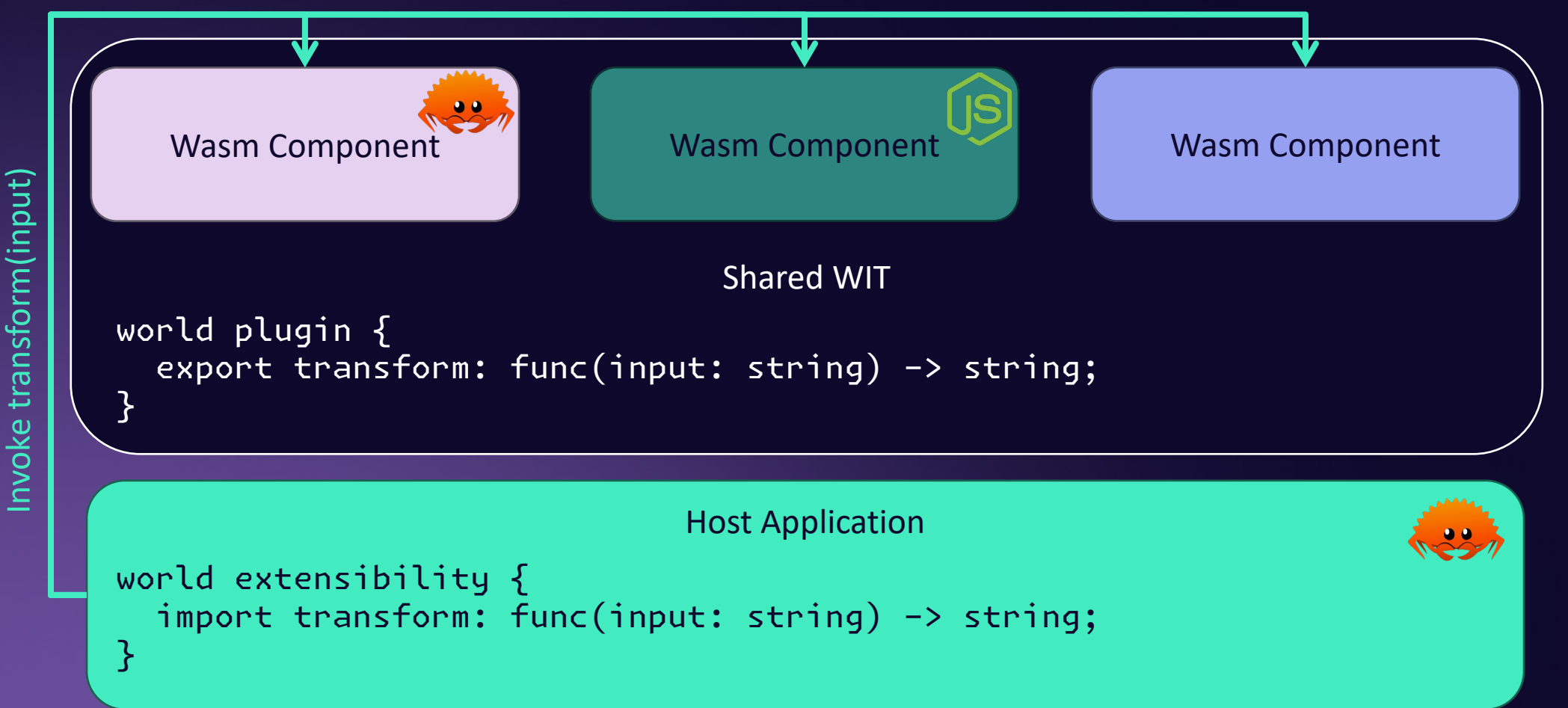

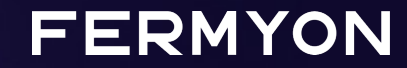

### DEMO

## Extensibility using the Wasm Component Model

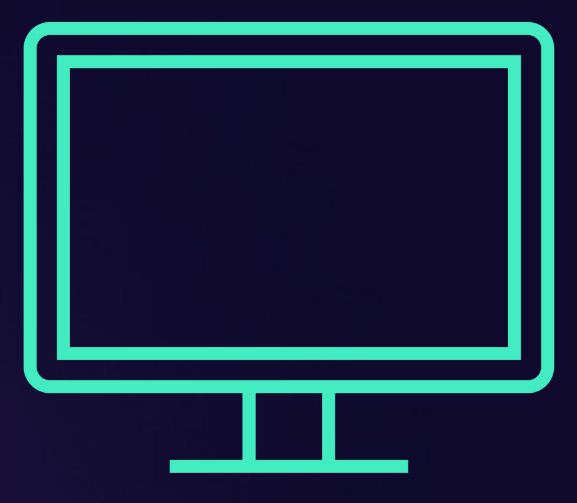

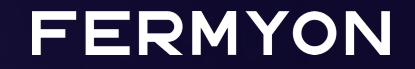

ACME Service Providing webhooks

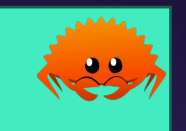

Call via HTTP POST over HTTPS

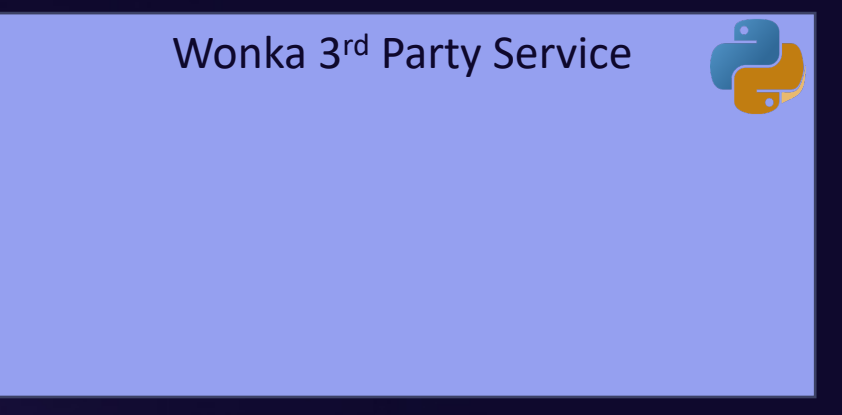

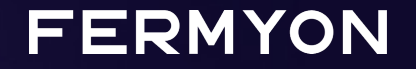

ACME Service Providing webhooks

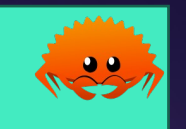

HTTP POST with signed payload

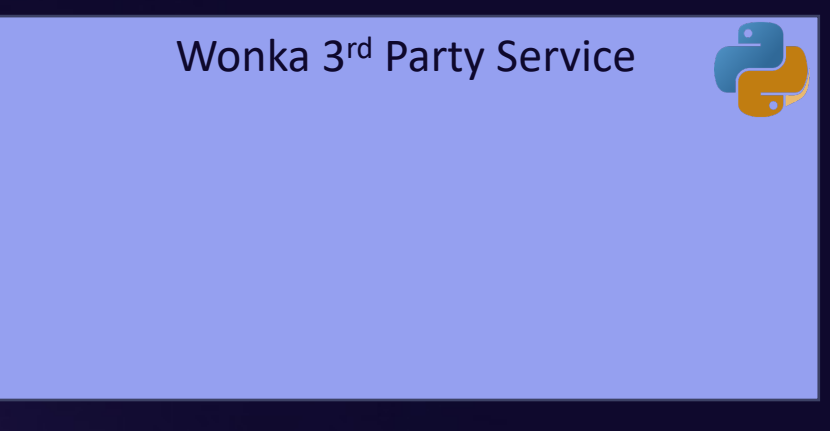

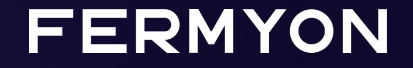

ACME Service Providing webhooks

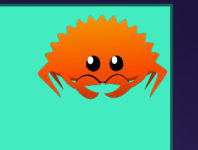

world signing {  $import sign(...) \rightarrow list u8$ ; }

HTTP POST with signed payload

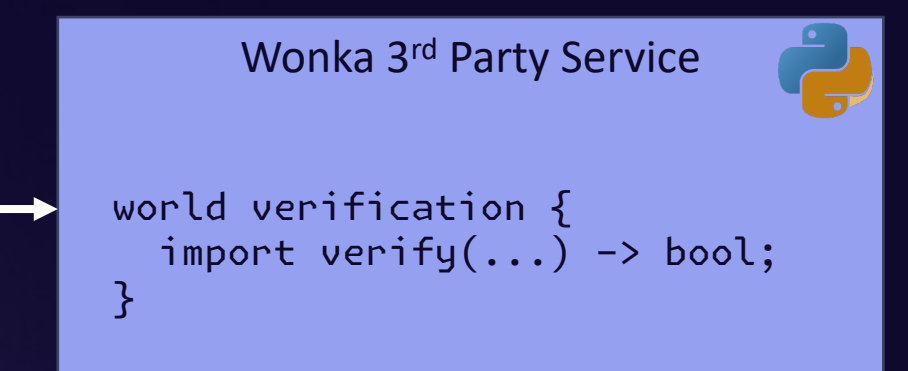

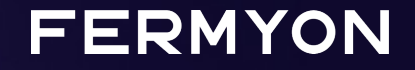

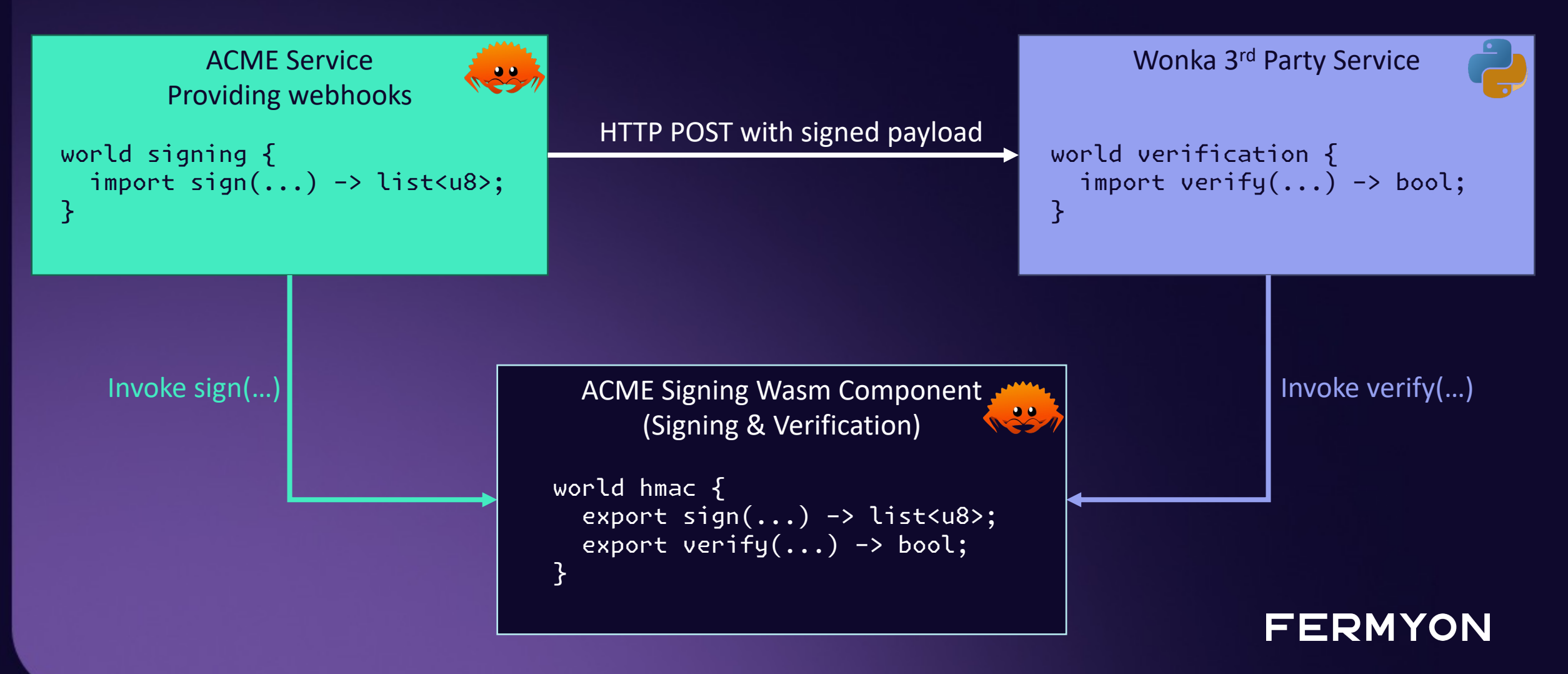

### DEMO

## Middlewares & Portability using the Wasm Component Model

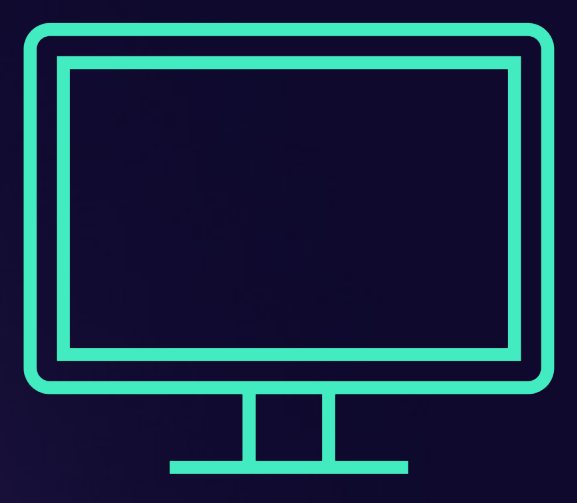

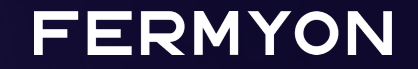

## Key Takeaways

- Wasm Components are self-contained units of work that allow interaction via rich contracts defined in WIT
- We can load components dynamically
- We compose bigger systems from components written in different languages without worrying about how data structures are represented in memory

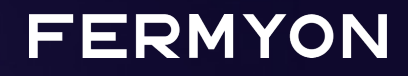

### Do you want to dive deeper?

Join Ryan's talk tomorrow (March 15th) @ 12:40

#### Deconstructing WebAssembly Components

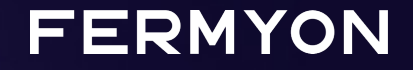

### Thank you! github.com/ThorstenHans/wasmio-2024-demos

@fermyontech